# **Sistemas Operativ**

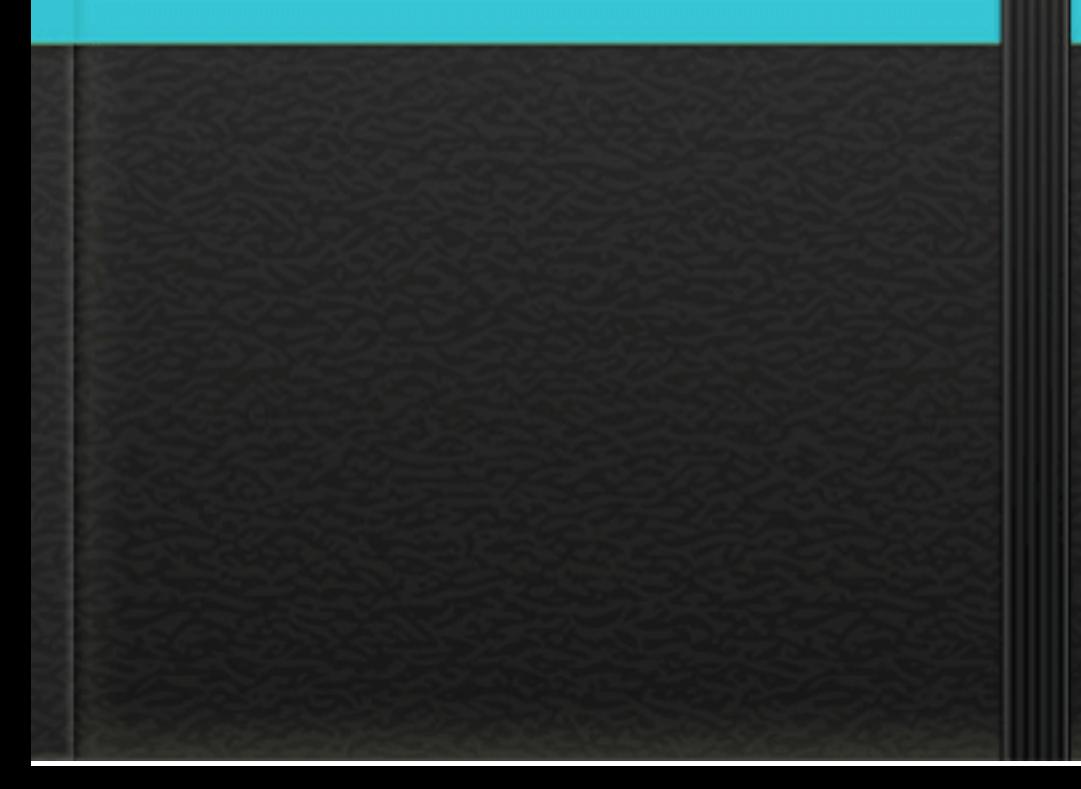

O que é um Sistema Operativo?

é um programa ou um conjunto de programas cuja função é gerenciar os recursos do sistema, fornecendo uma interface entre o computador e o usuário.

Embora possa ser executado imediatamente após a máquina ser ligada, a maioria dos computadores pessoais de hoje o executa através de outro programa armazenado em uma memória não-volátil ROM chamado BIOS num processo chamado "bootstrapping", conceito em inglês usado para designar processos auto-sustentáveis, ou seja, capazes de prosseguirem sem ajuda externa. Após executar testes e iniciar os componentes da máquina , o BIOS procura pelo sistema operacional em alguma unidade de armazenamento, geralmente o Disco Rígido, e a partir daí, o sistema operacional "toma" o controle da máquina

# A evolução do Windows

Windows 1

Aqui começa a história da Microsoft com seus sistemas operacionais Windows. A primeira versão do SO foi lançada em novembro de 1985 e foi a tentativa inicial da companhia em entregar uma interface gráfica em 16 bits.

Windows 2

Dois anos depois da estreia no mercado de sistemas operacionais, a Microsoft resolveu fazer o lançamento do Windows 2 em dezembro de 1987. A grande inovação desse software era a possibilidade de as janelas sobreporem umas às outras, funcionalidade que parece piada nos dias de hoje.

Windows 3

Lançado em 1990, este foi o primeiro SO da Microsoft a exigir um disco rígido para ser instalado. Este também foi aquele que despertou a atenção do mercado para o nome "Windows", colocando-o de vez na disputa pela popularidade.

Windows 3.1

Apesar de os Windows 1 e 2 também possuírem versões derivadas com um "ponto", foi o Windows 3.1 que precisou ser separado do 3 por causa de suas atualizações significativas. A principal delas foi a introdução da fonte TrueType, transformando o SO, pela primeira vez, em uma plataforma de publicação.

Windows 95

Como o nome sugere, esse SO da Microsoft foi lançado no ano de 1995 e trouxe, pela primeira vez, o Menu Iniciar e a Barra de ferramentas tão familiares para todos nós. O Windows 95 também inaugurou o conceito de "plug and play", facilitando bastante a vida de quem precisasse utilizar um periférico diferente.

Windows 98

Lançado em 1998, o Windows 98 foi construído sobre a versão anterior e trouxe uma série de novidades.

Entre elas estão o IE 4, o Outlook Express, o Windows Address Book, o Microsoft Chat e o NetShow Play, que posteriormente seria substituído pelo Windows Media Player. Com exceção do IE, do Outlook e do WMP, todas as outras ferramentas já foram aposentadas ou substituídas.

Windows ME

O Windows Millennium Edition foi a última versão do SO baseada no MS-DOS e considerada por muitos como a pior de todas. Ela foi lançada em 2000 e teve uma variante que foi especialmente desenvolvida para equipar servidores, o Windows 2000.

Windows XP

Alguns argumentam que esta seja a melhor versão do sistema operacional da Microsoft. Ela foi lançada em outubro de 2001 e foi a que mais durou no mercado, recebendo suporte até o mês de abril de 2014 – 13 anos após a sua estreia no segmento.

Windows Vista

Ao contrário do seu antecessor, o Windows Vista recebeu duras críticas dos consumidores que tiveram a infelicidade de utilizá-lo. O sistema apresentava uma série de problemas e funcionalidades mal implementadas, sendo que uma das principais reclamações era referente ao UAC, ou User Account Controle (Controle de Contas do Usuário).

Windows 7

Vencendo com facilidade a liderança de sistemas operacionais mais utilizados do mercado, o Windows 7 disputa o topo do ranking na preferência de usuários com o XP. Lançado em 2009, esse SO trouxe mudanças visuais pequenas em relação ao seu antecessor, mas é mais rápido, estável e fácil de utilizar.

Windows 8

Lançado em 2012, o Windows 8 foi a tentativa mais radical da Microsoft de alterar o visual do seu sistema operacional. A mudança foi motivada por causa da chegada dos dispositivos que respondem ao toque, eliminando, por causa disso, o Menu Iniciar e dando lugar a uma tela totalmente nova que se baseia no uso de "tiles" (pequenos quadrados que representam um programa).

Windows 8.1

Trazendo mudanças sutis em relação ao seu antecessor, o Windows 8.1 veio em resposta às reclamações das pessoas por causa das alterações visuais que o SO sofreu. Por causa disso, a Microsoft decidiu retroceder e trazer de voltar o botão do Menu Iniciar.

Windows 10

Anunciado no dia 30 de setembro de 2014, o Windows 10 acabou de ter uma versão de testes liberada para o público. Ainda é muito cedo para dizer se essa variante do sistema fará sucesso, mas a Microsoft tem demostrado que está ouvindo o feedback dos consumidores. Confira nosso artigo especial que conta as principais novidades que a última versão do sistema operacional da empresa trará para nós.